<span id="page-0-0"></span>Meeting the Management Information Needs for the State of Mississippi

The purpose of this document is to provide a historical record of MASH emails that are sent to users of SPAHRS and MAGIC.

The messages are divided by area with the date it was sent. You may also find links to supporting documentation.

This document contains updates that were sent out during Fiscal Year 2014 & 2015. To view updates since July 1, 2015, please review the [MMRS Customer Support](http://www.mmrs.state.ms.us/customer_support/index.shtml)  [Page.](http://www.mmrs.state.ms.us/customer_support/index.shtml)

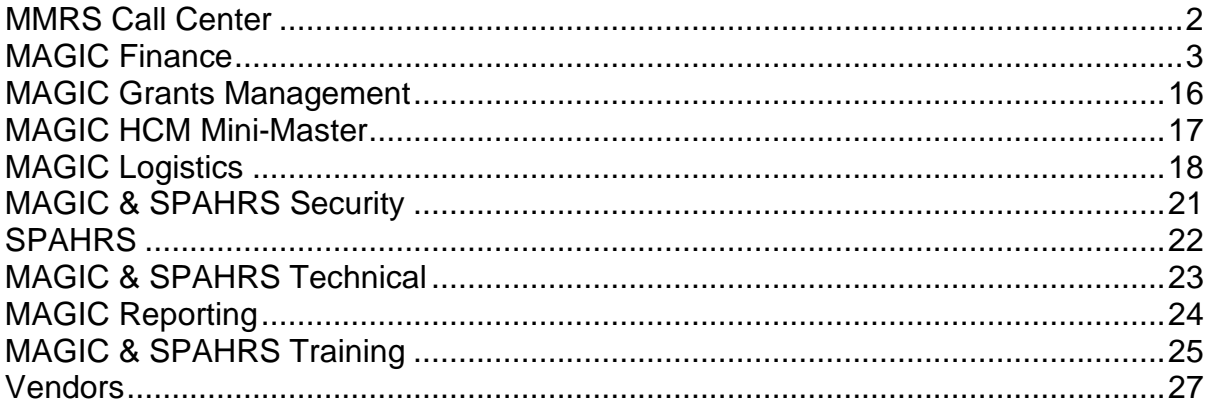

<span id="page-1-0"></span>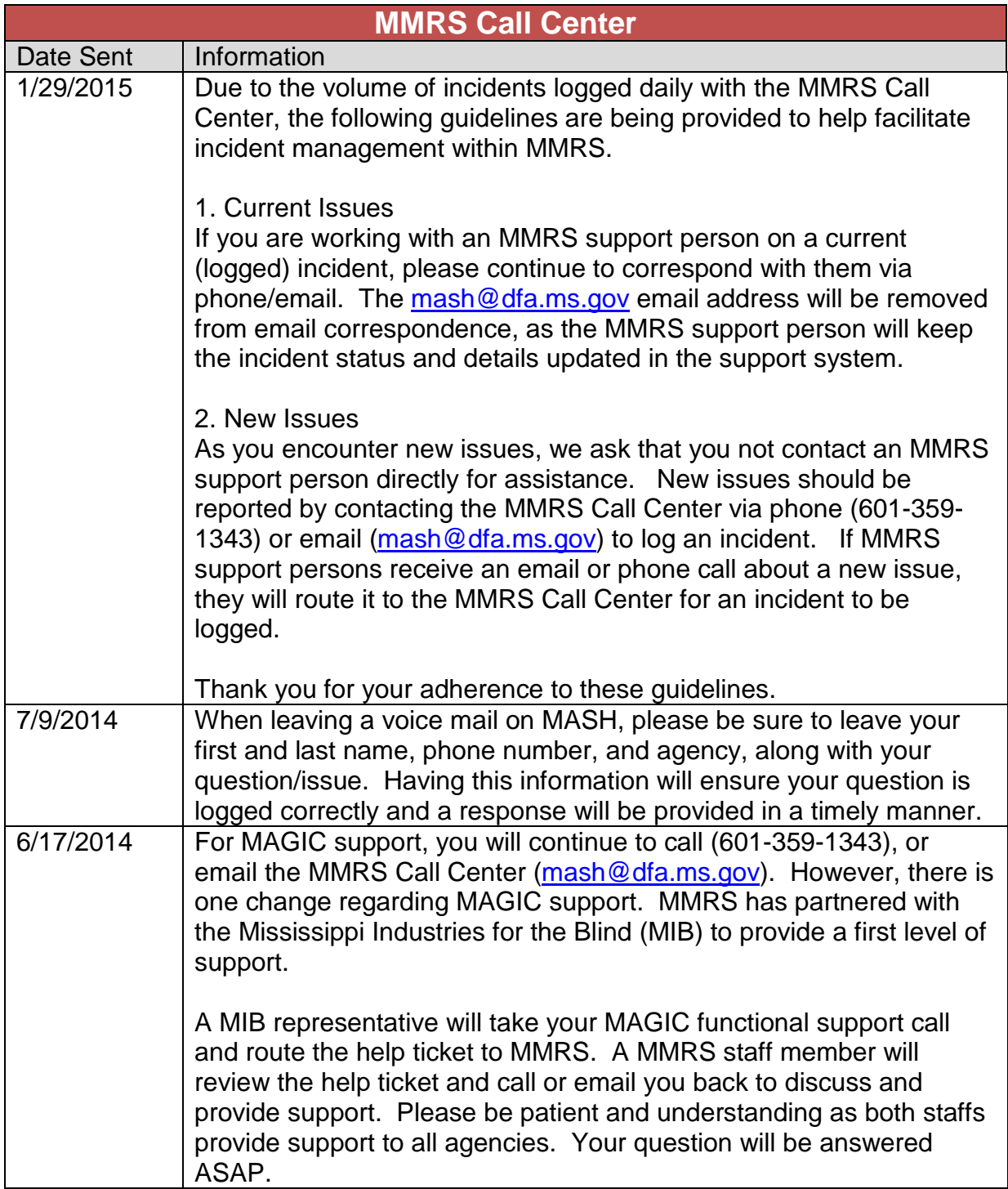

<span id="page-2-0"></span>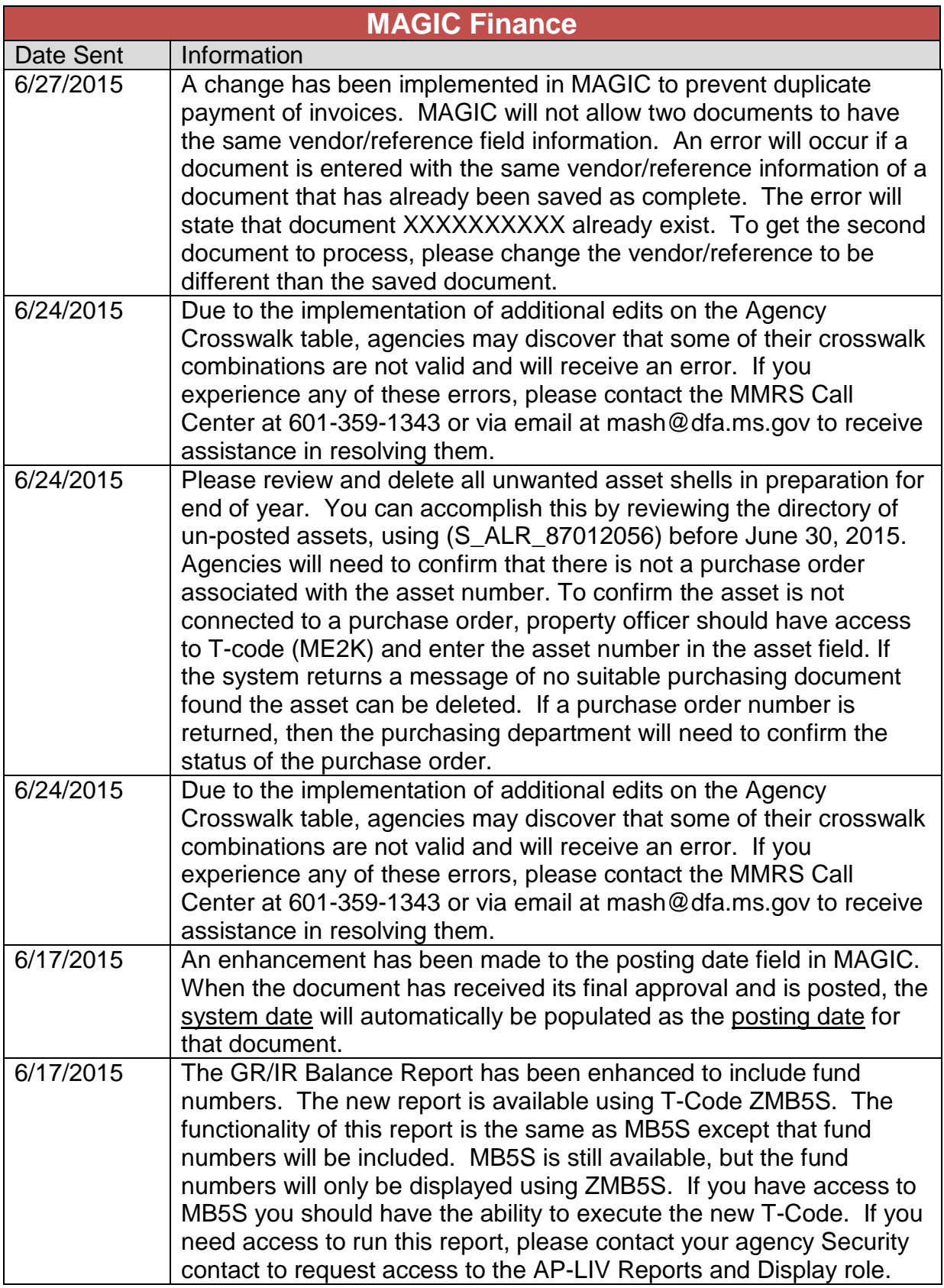

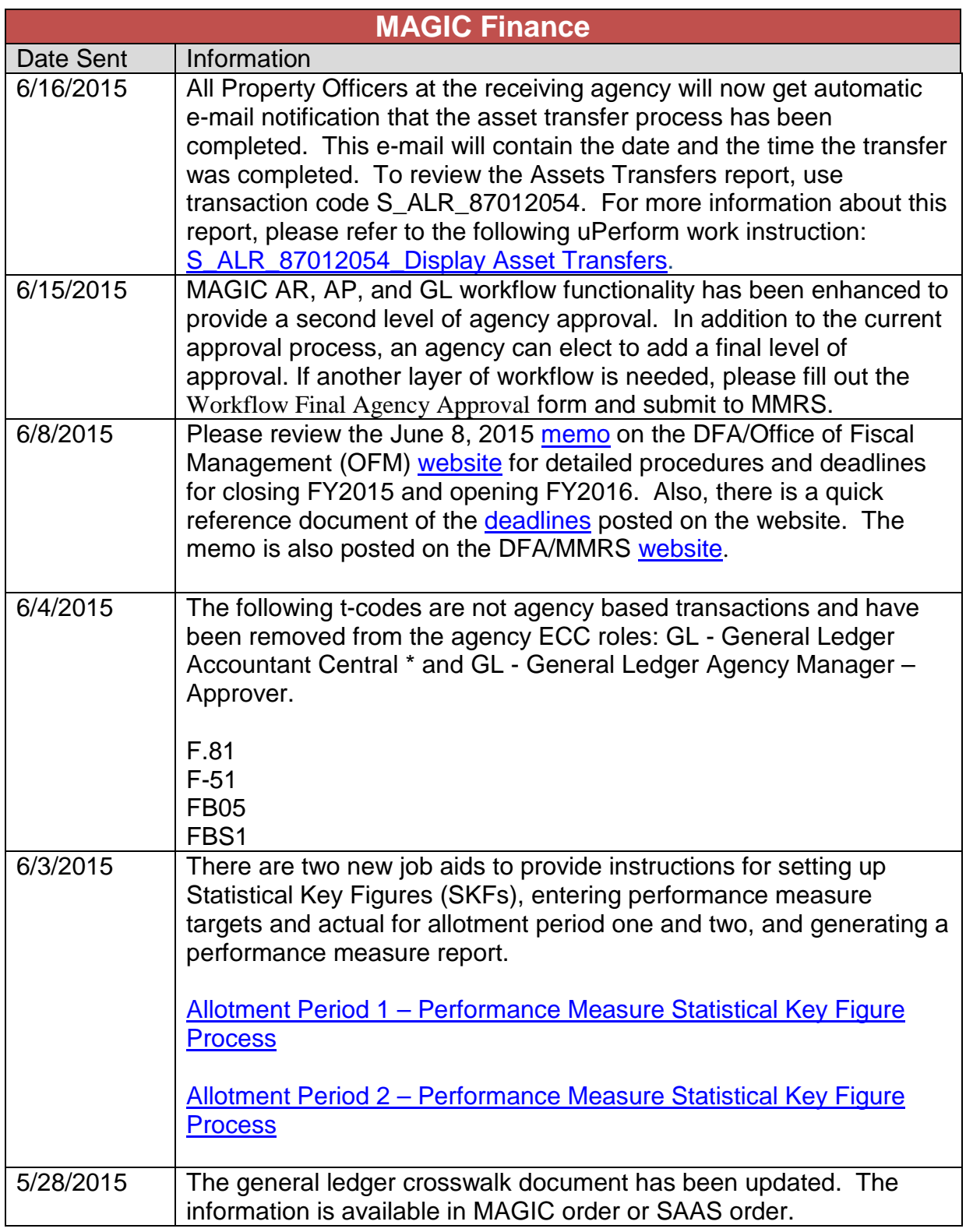

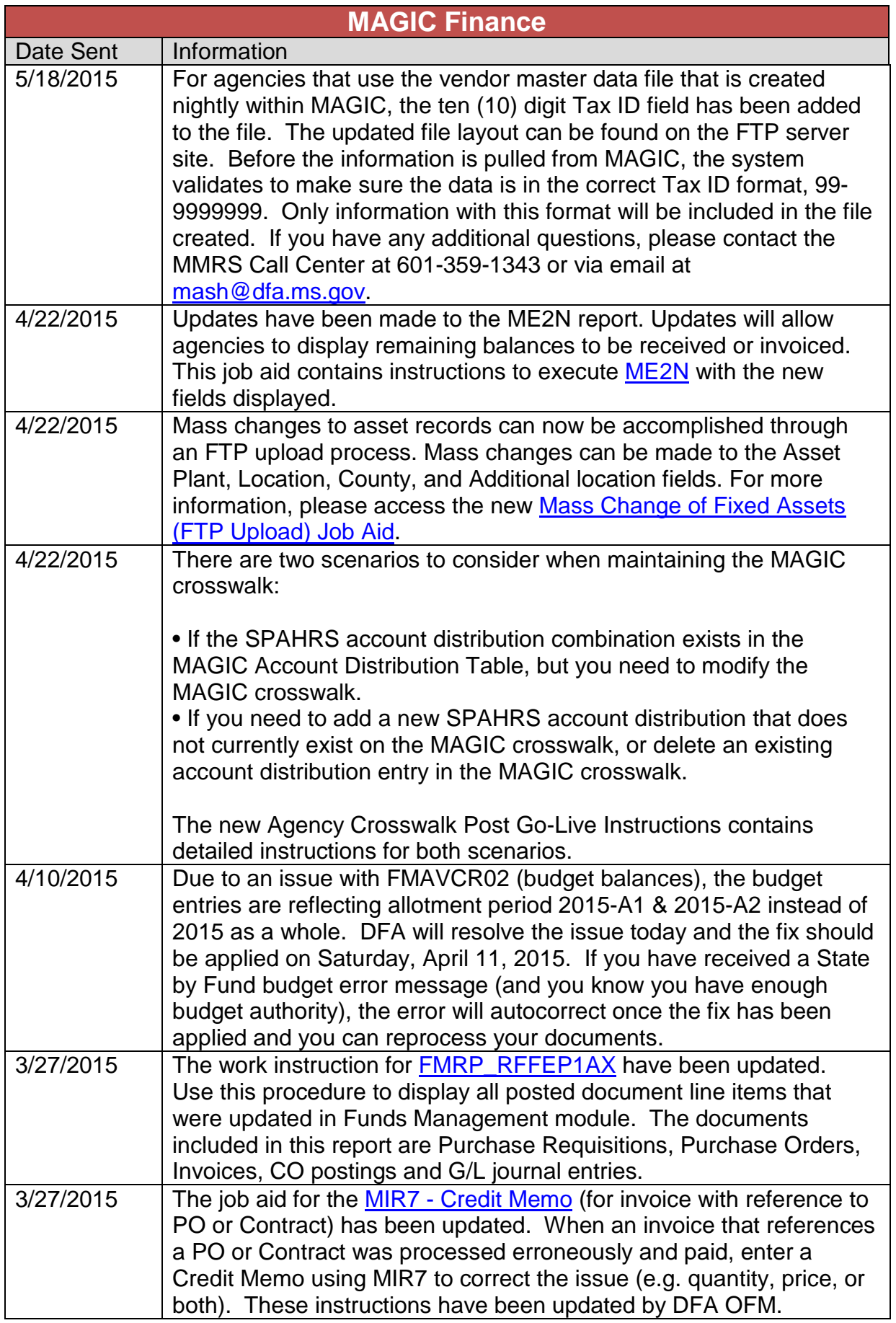

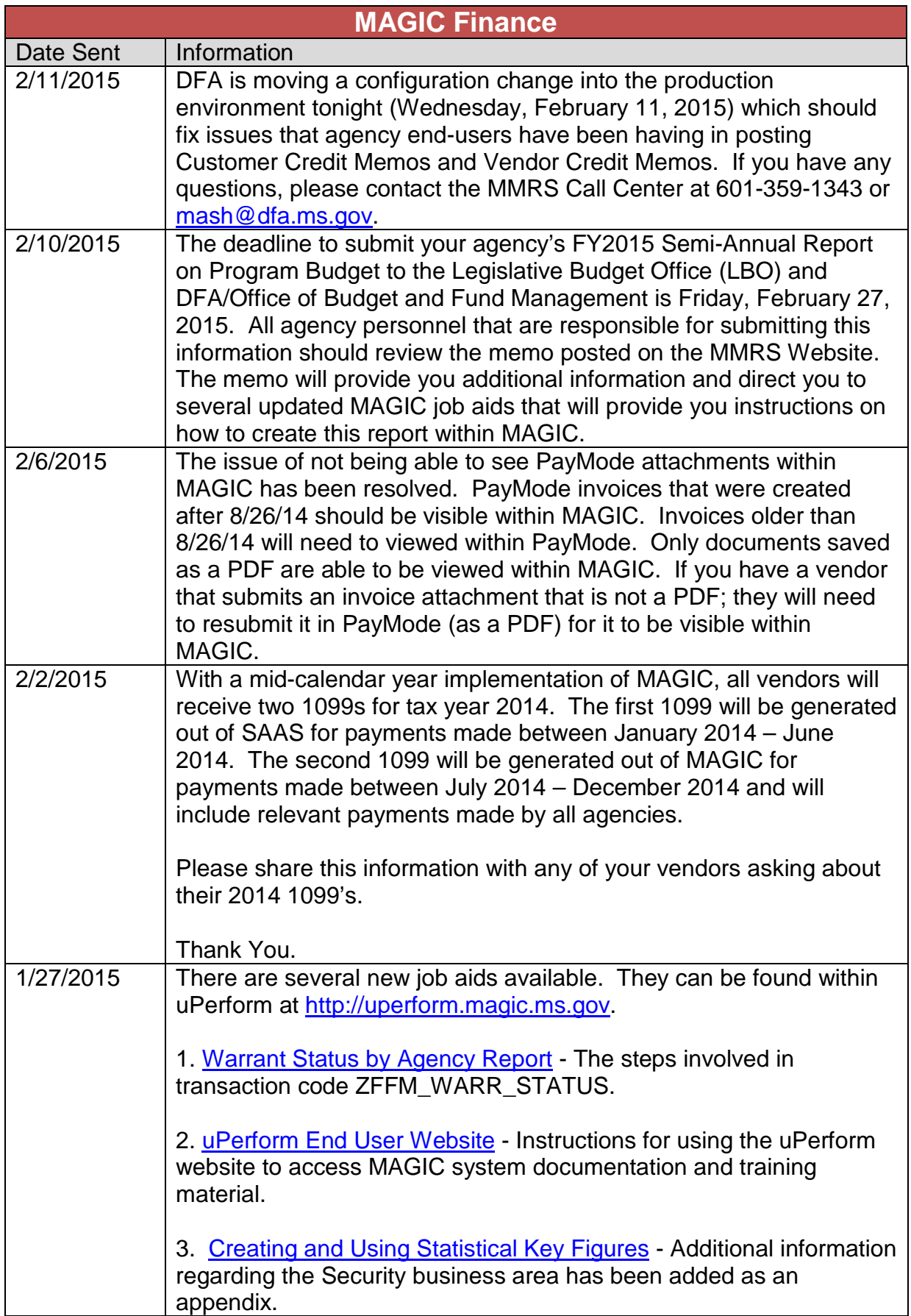

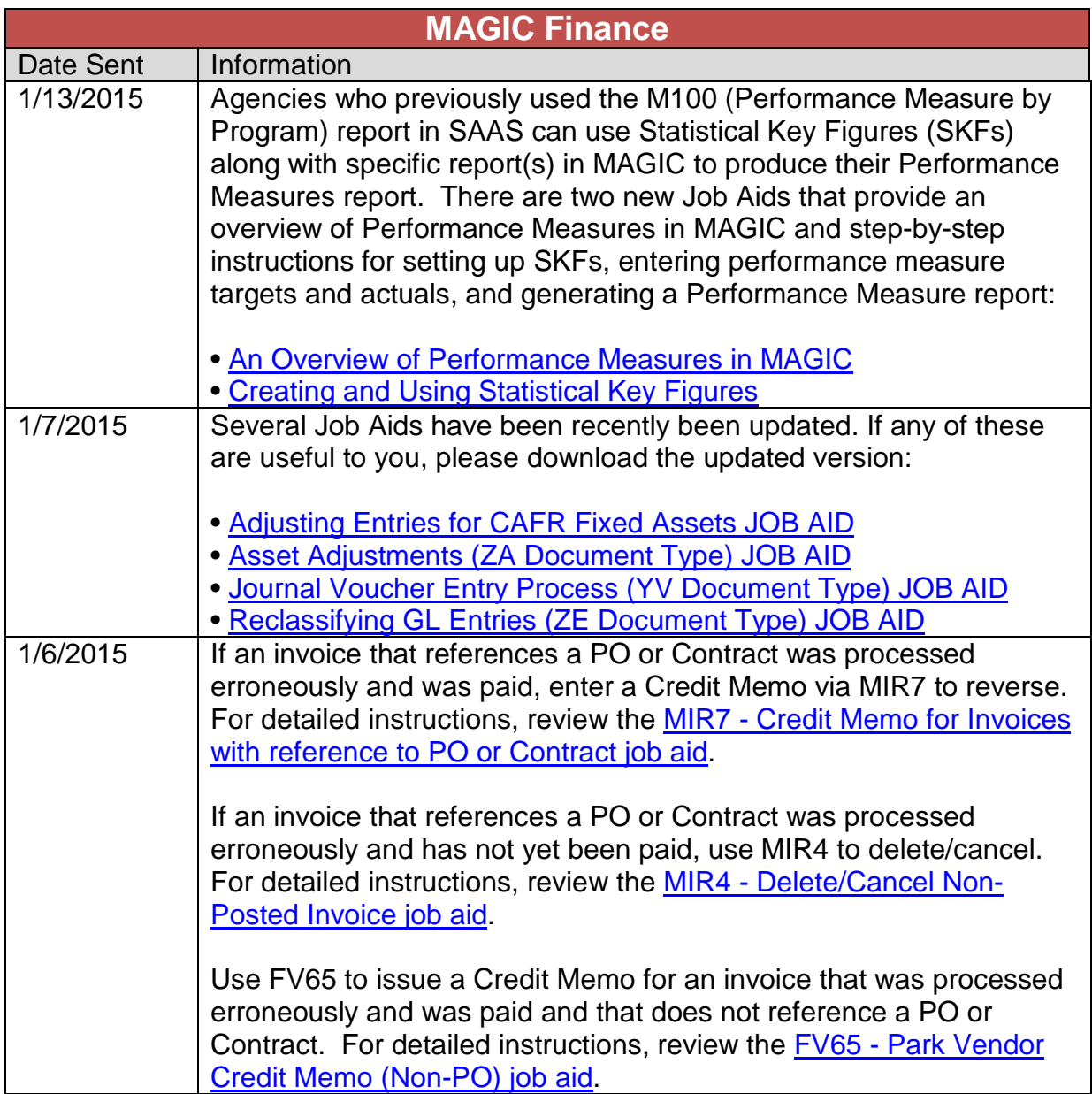

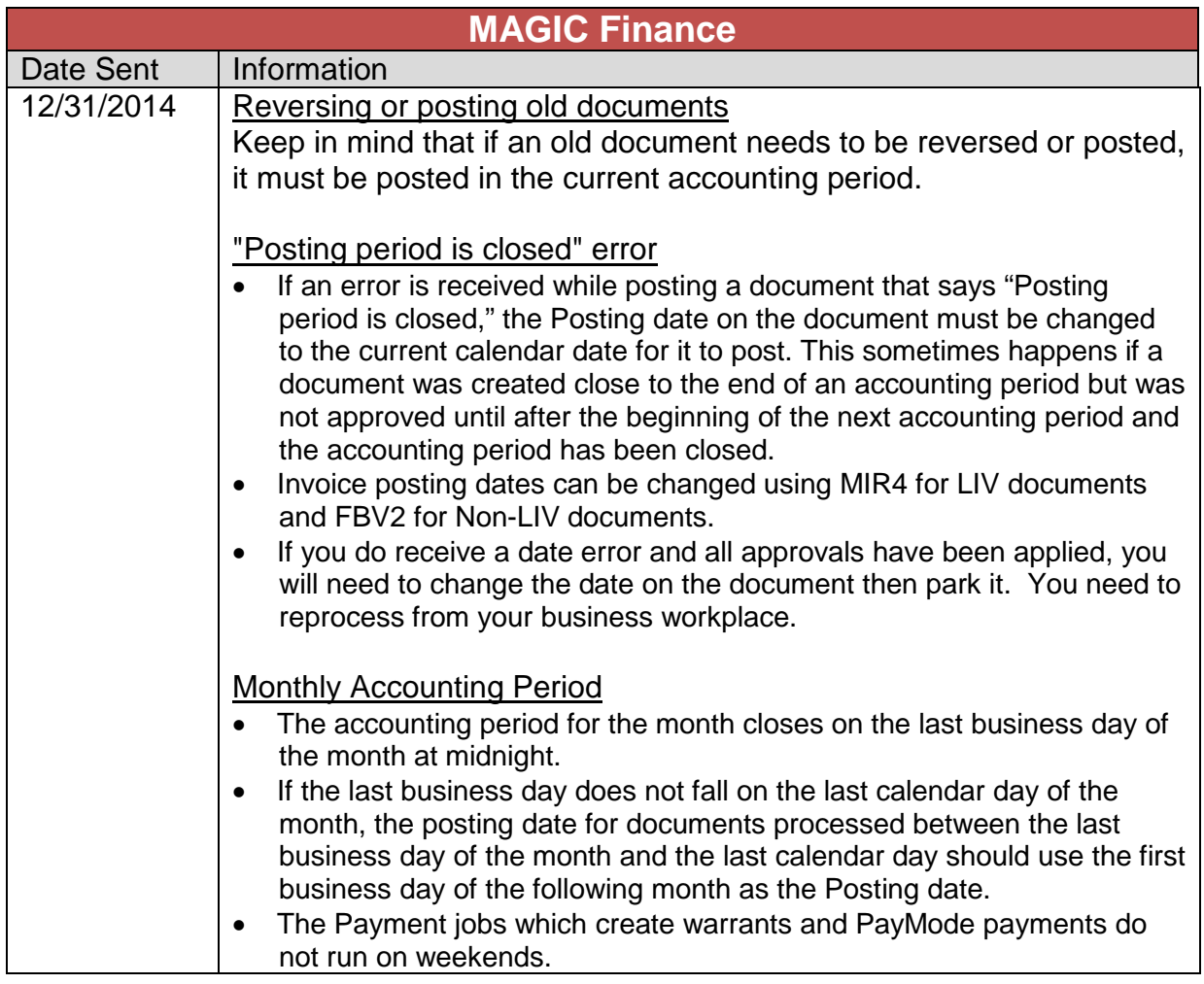

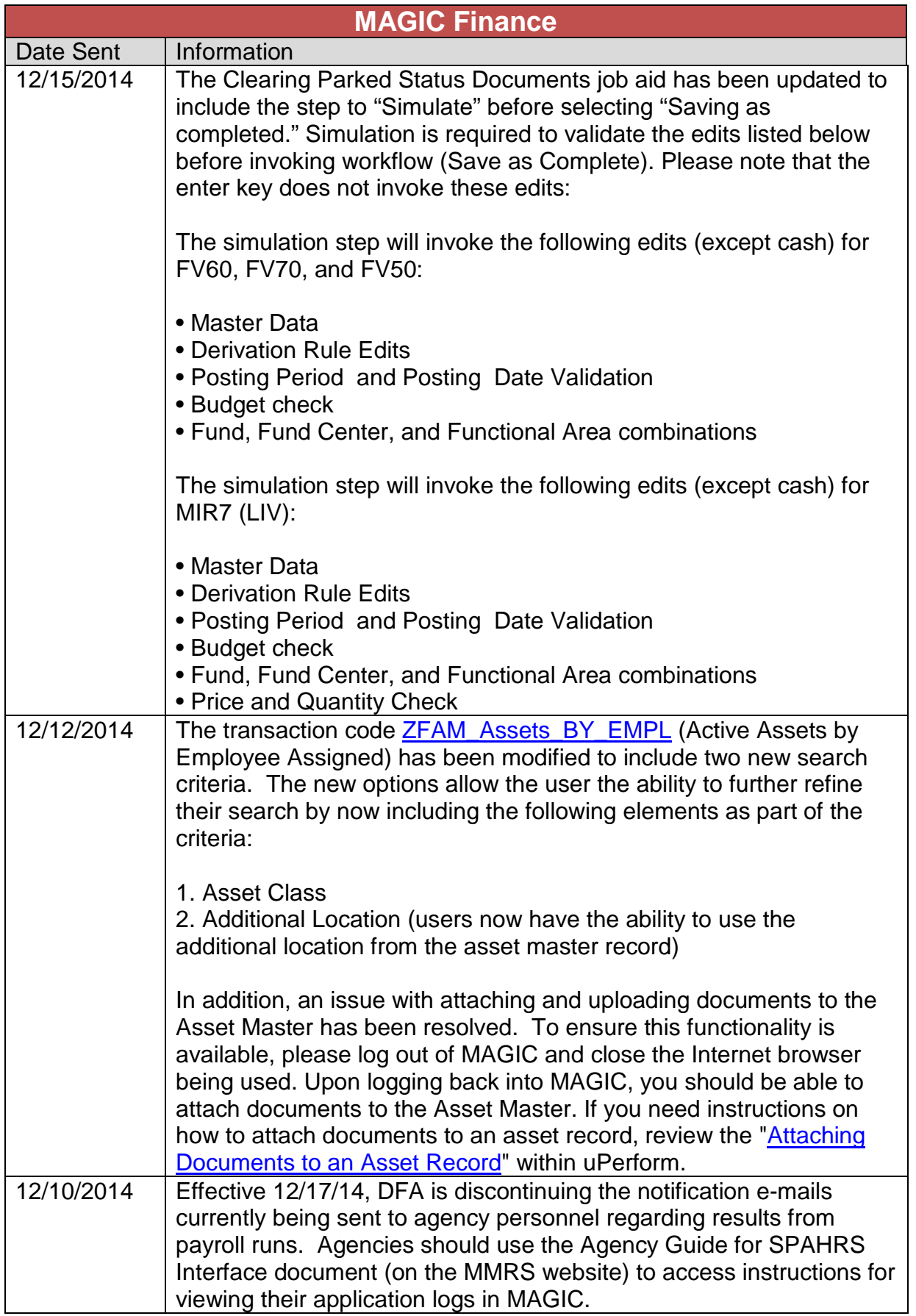

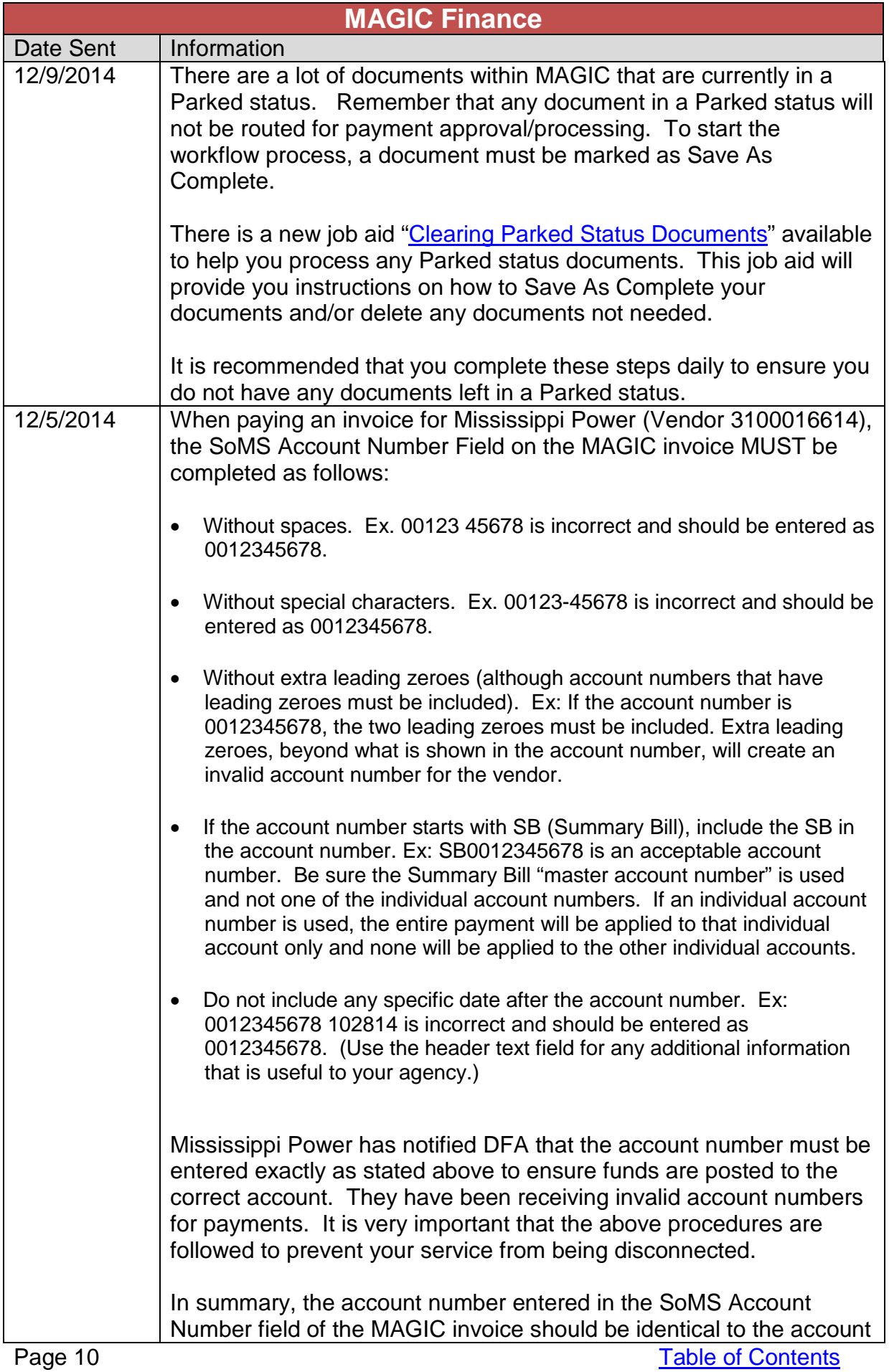

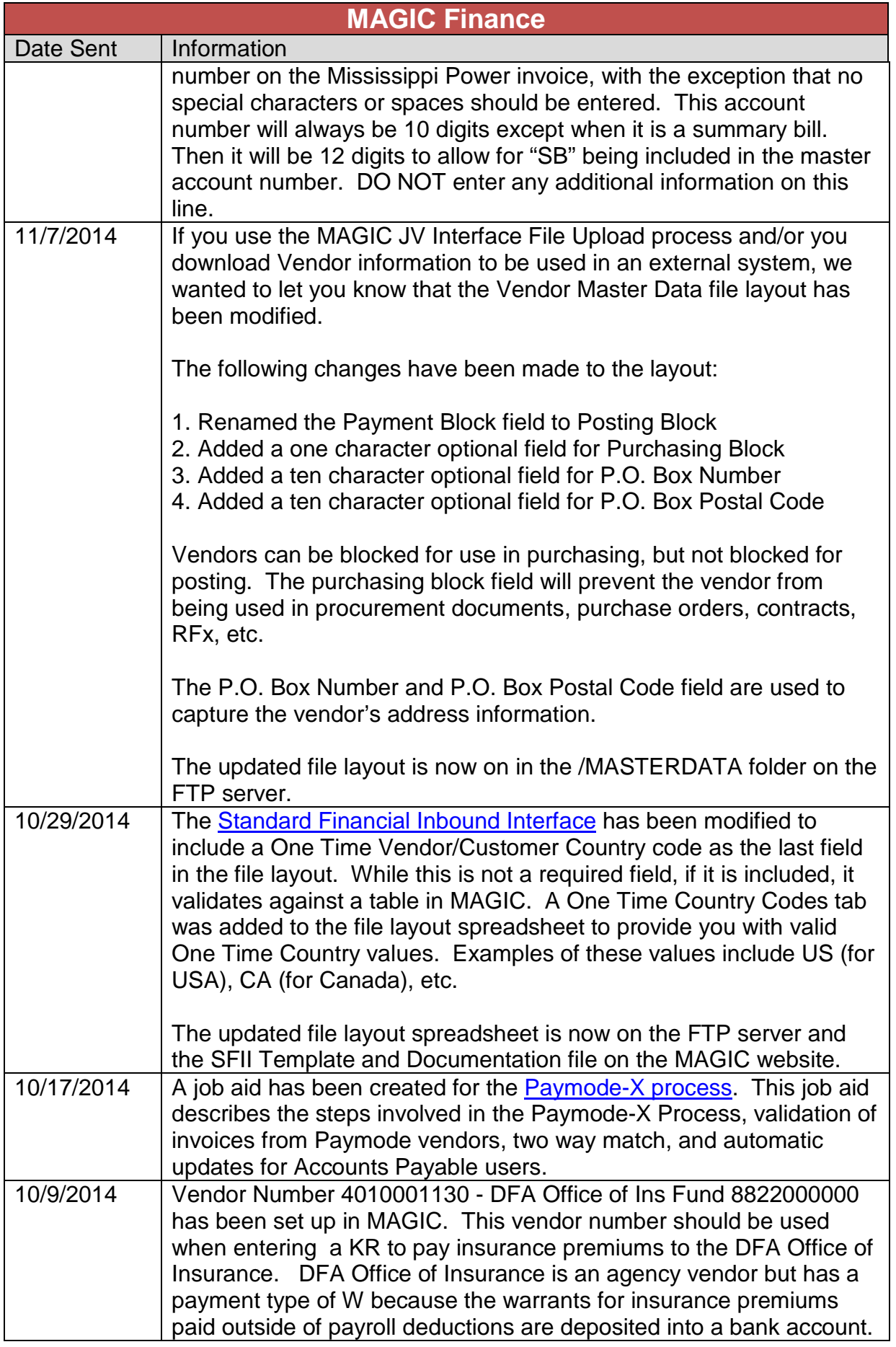

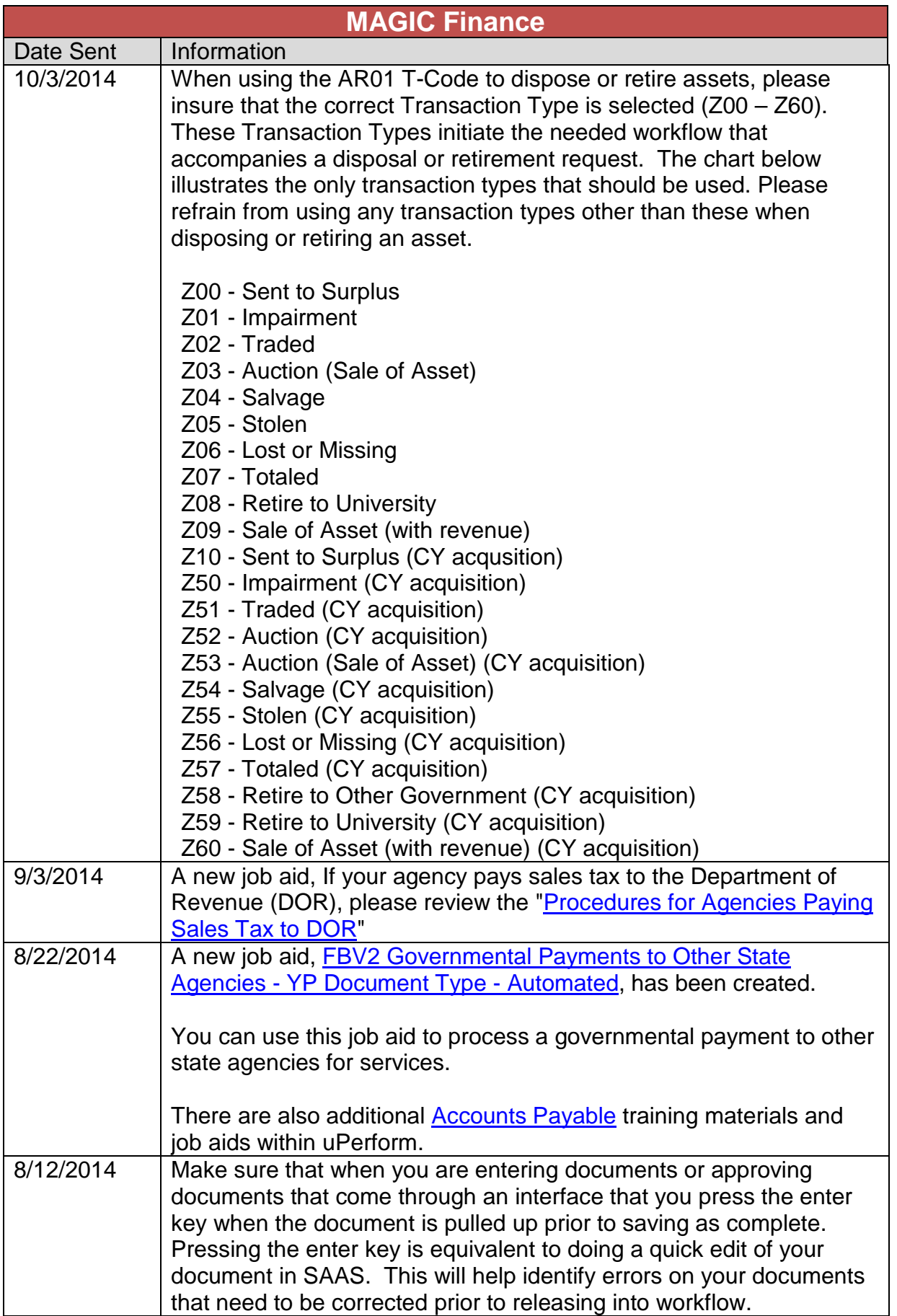

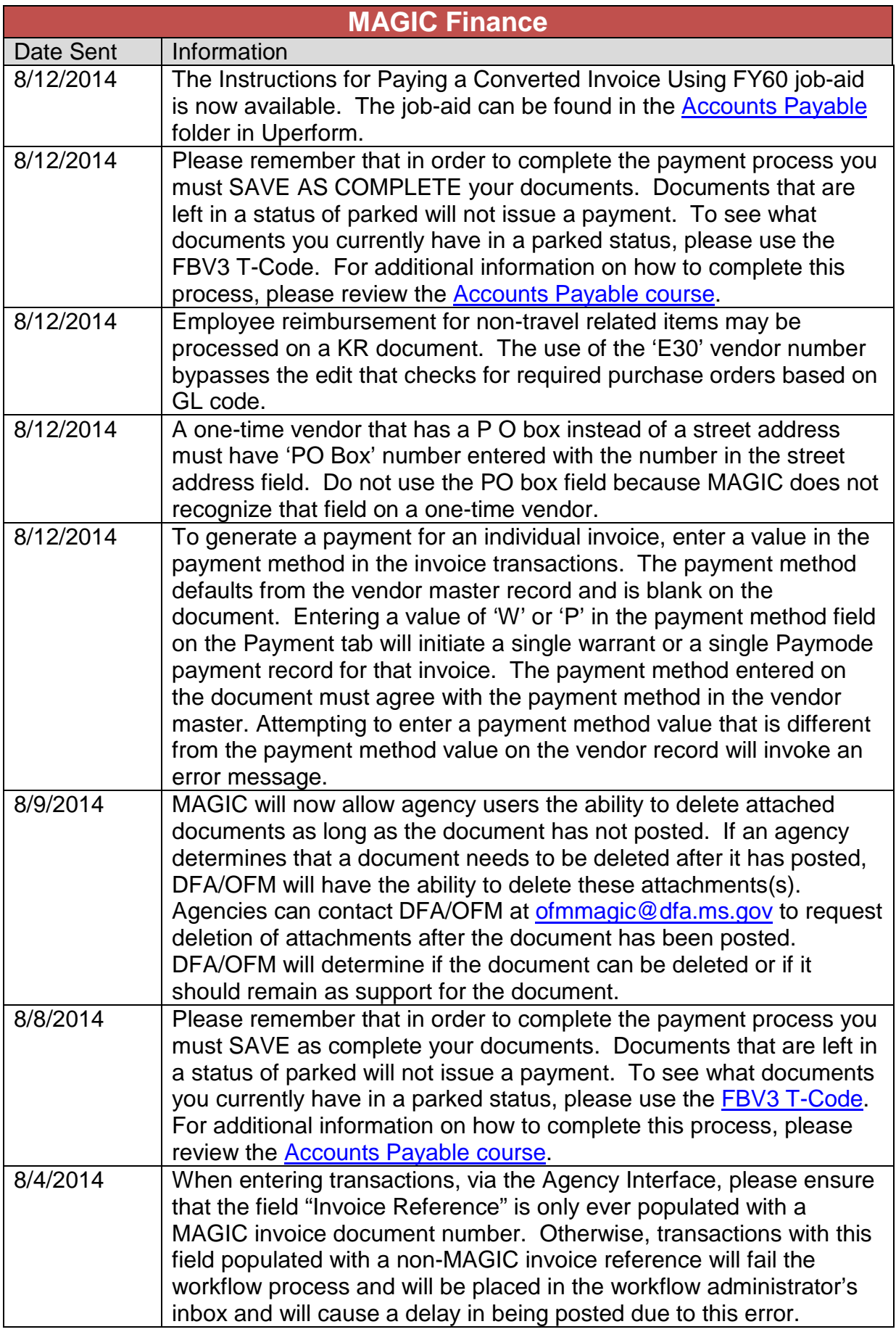

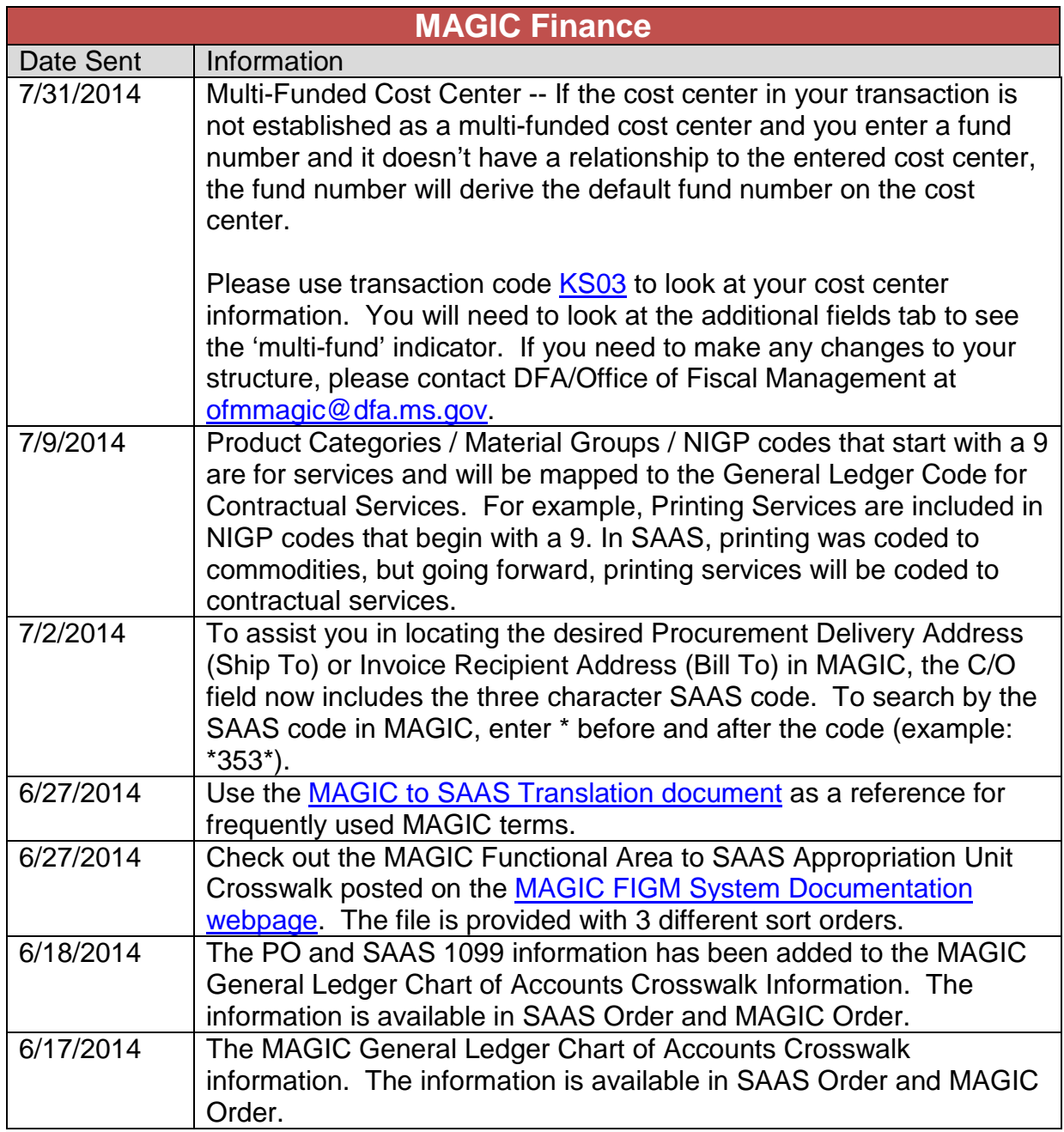

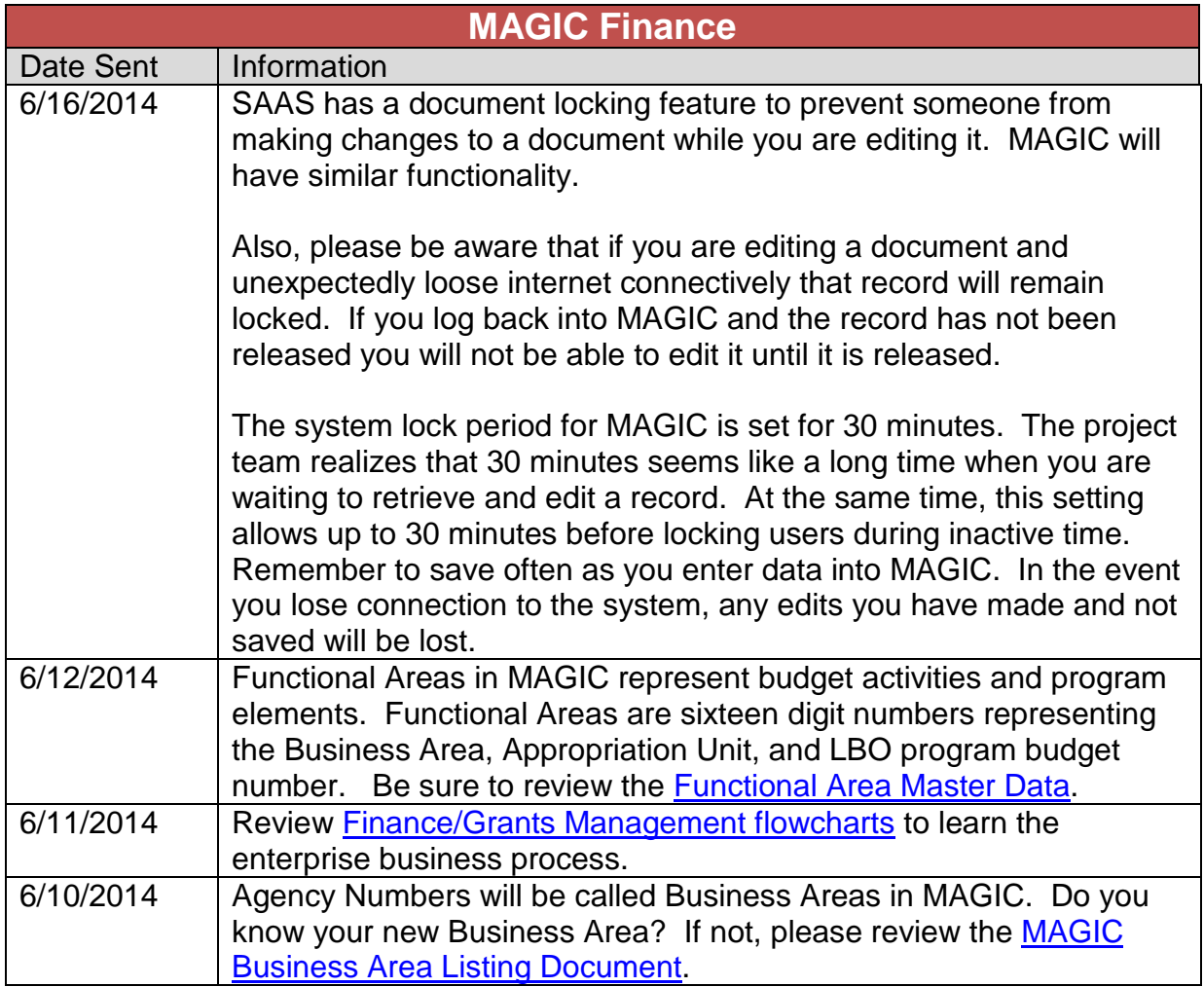

<span id="page-15-0"></span>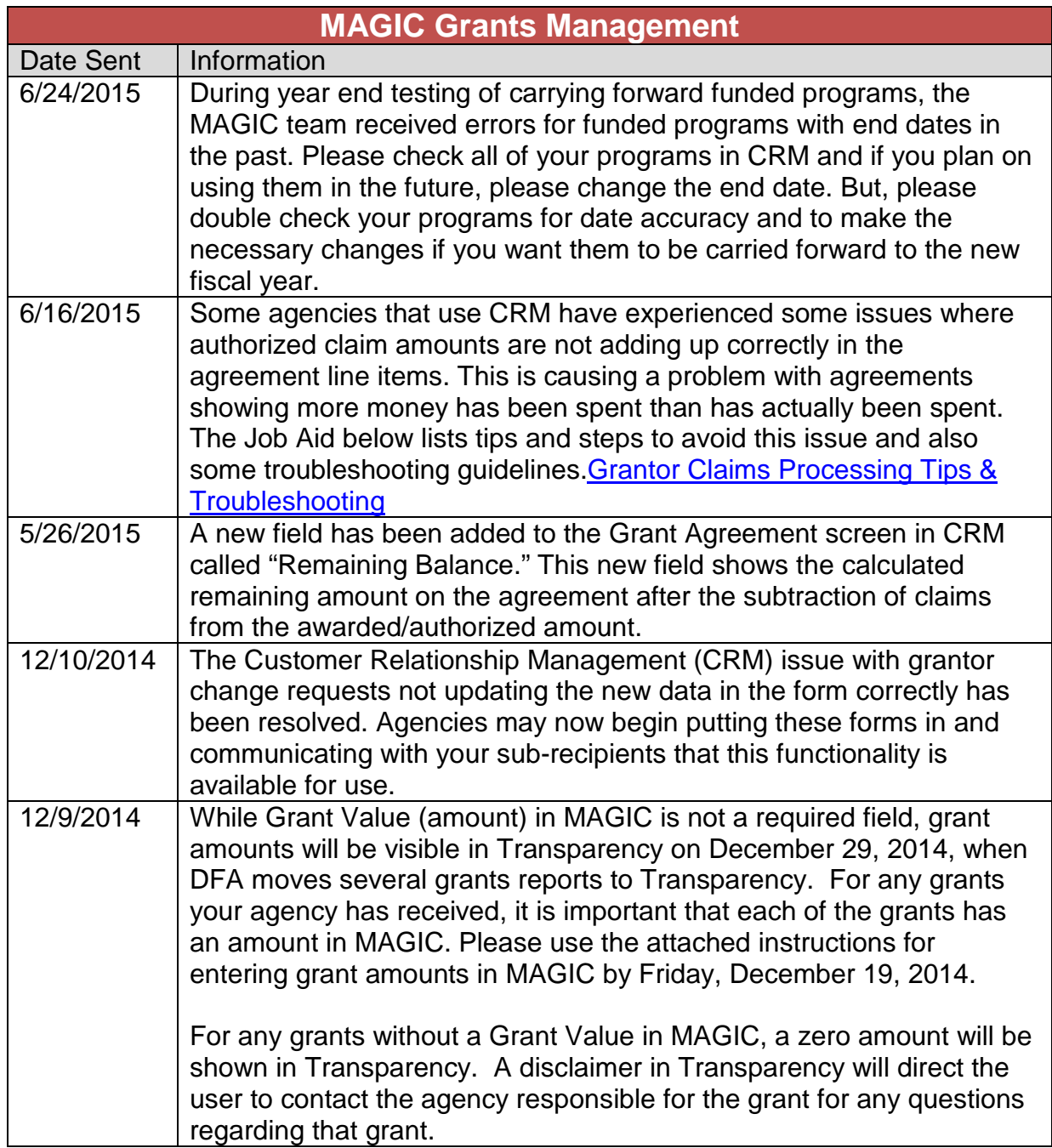

<span id="page-16-0"></span>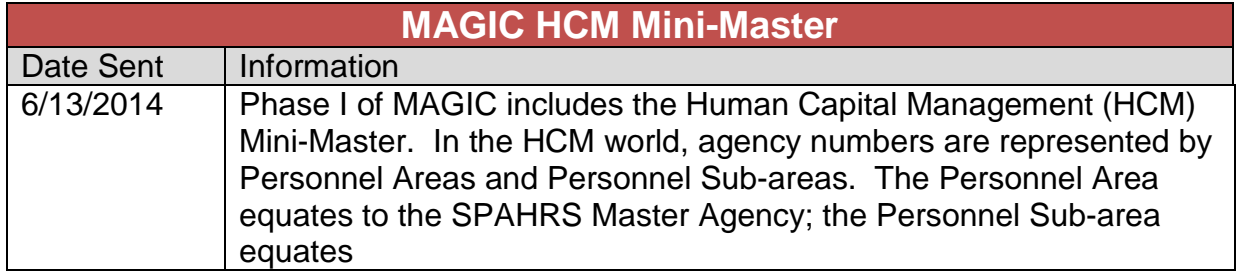

<span id="page-17-0"></span>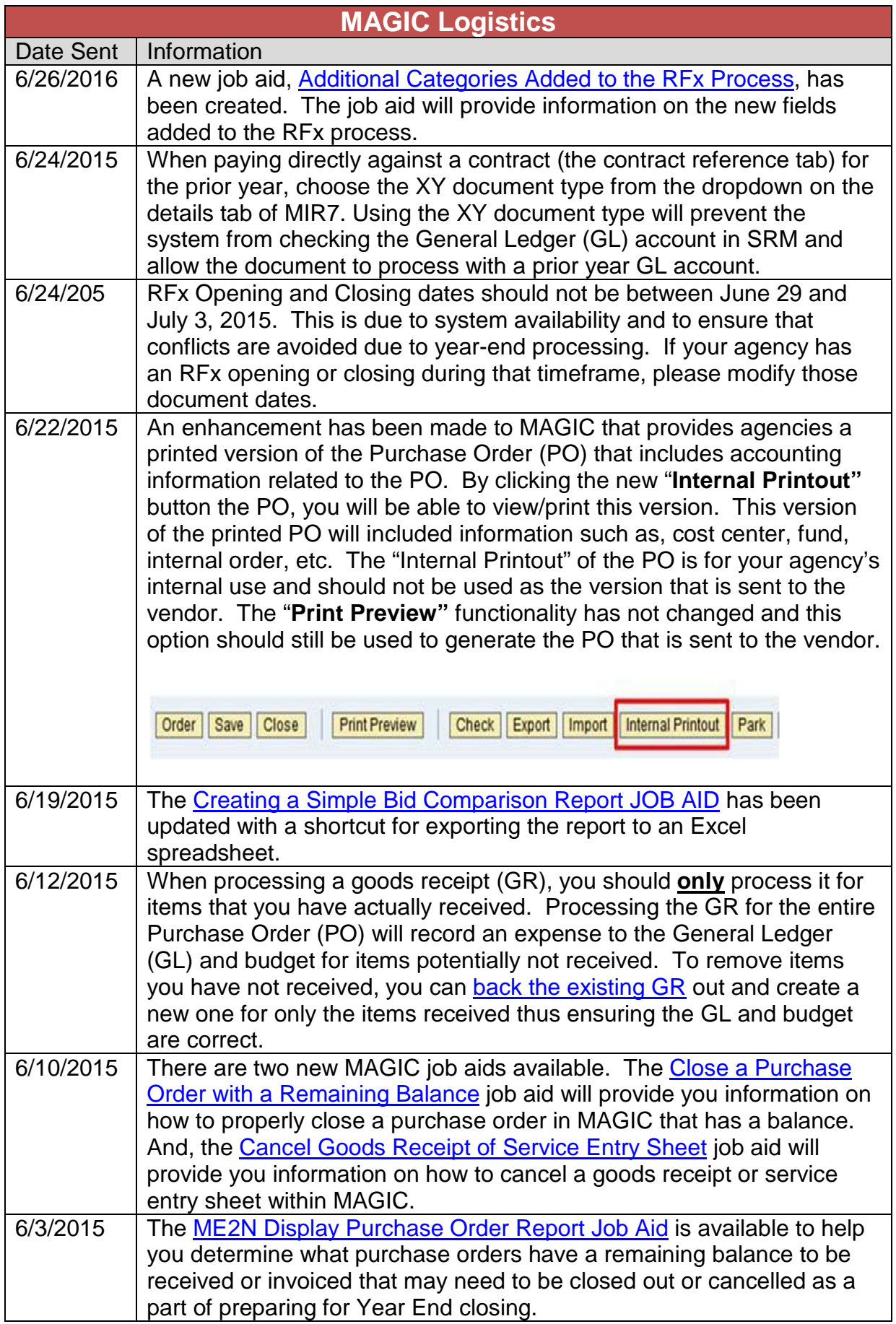

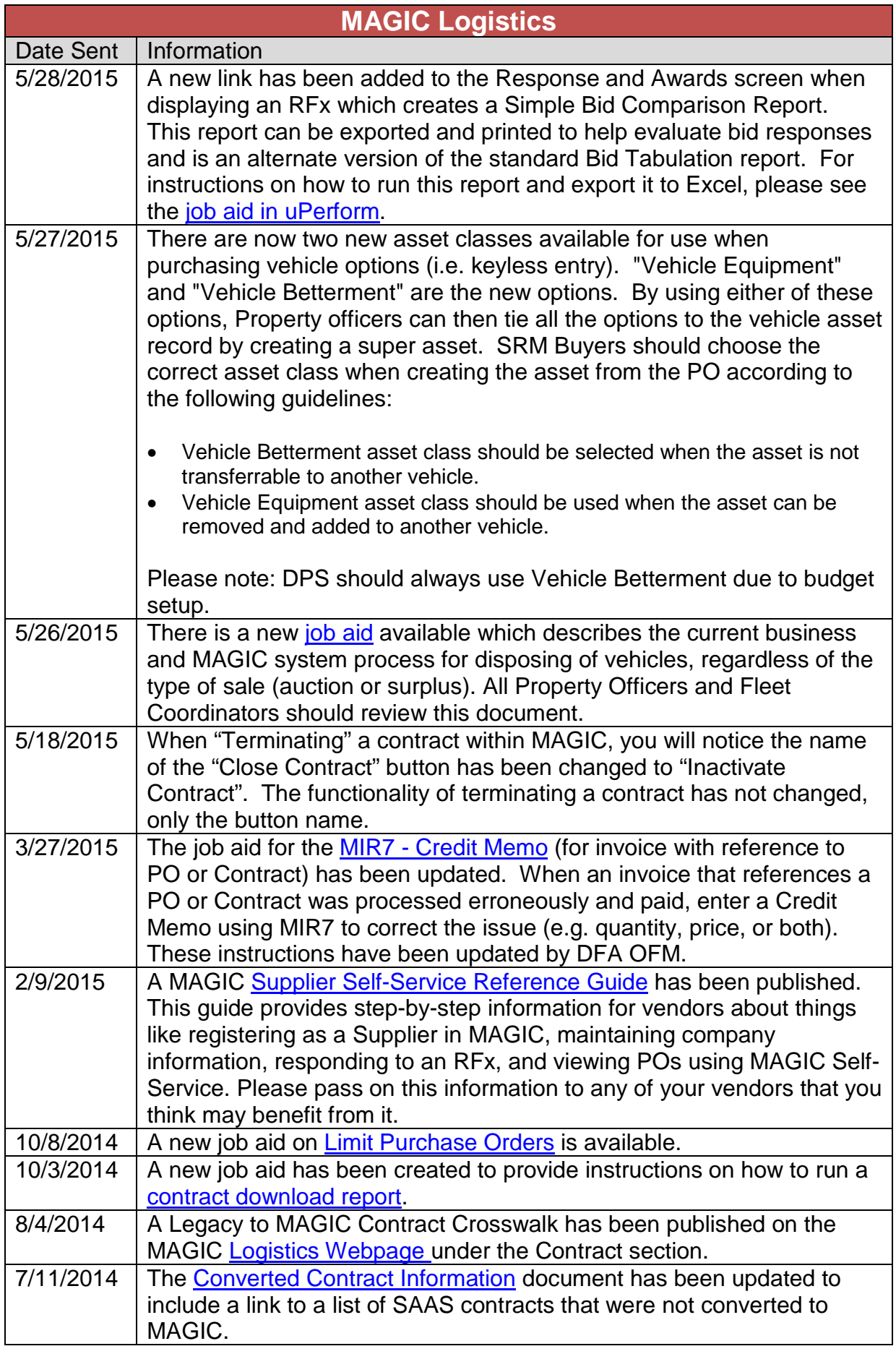

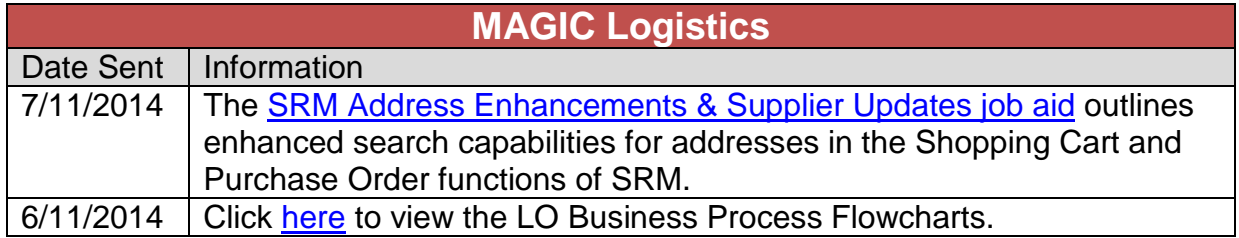

<span id="page-20-0"></span>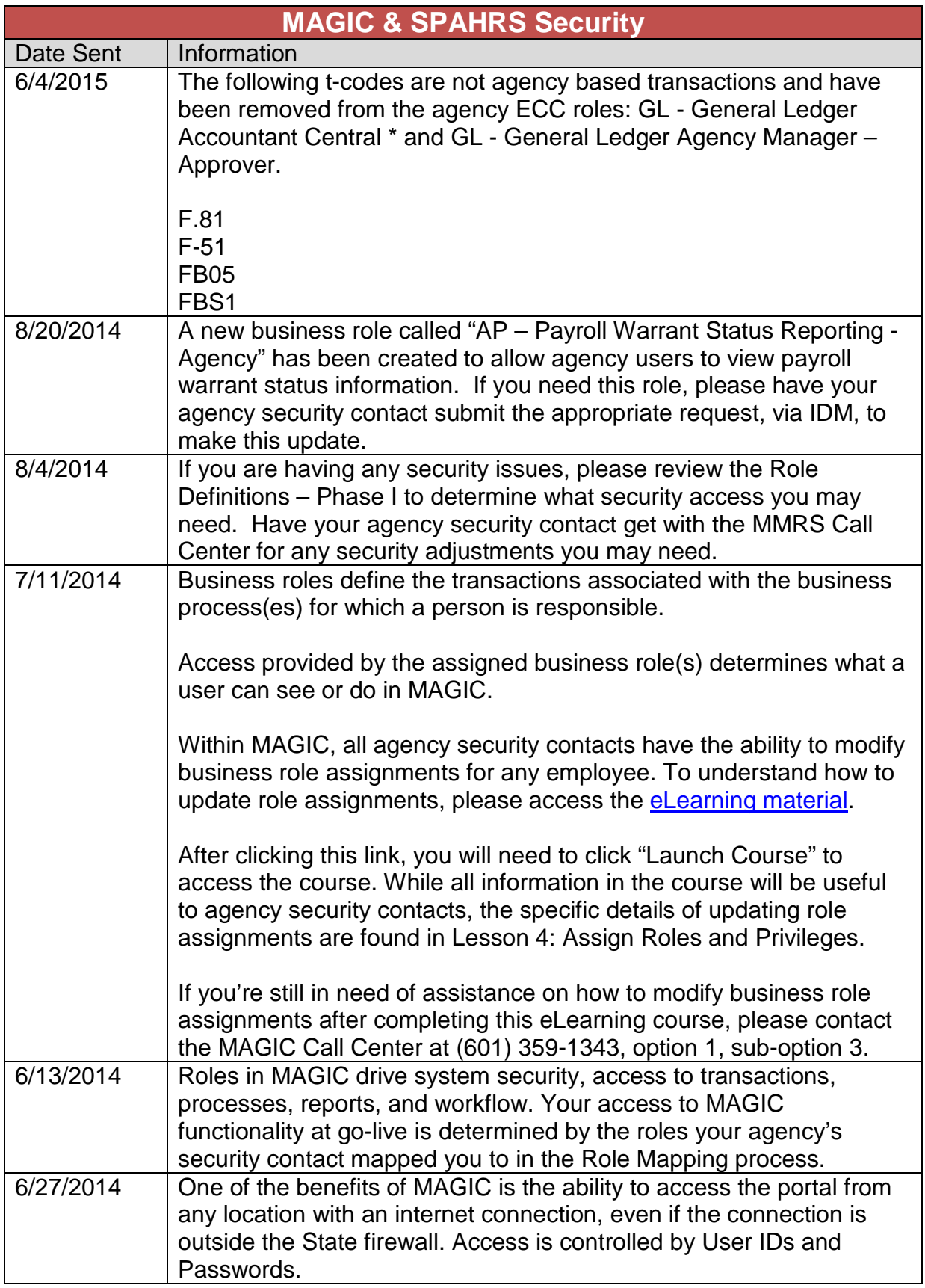

<span id="page-21-0"></span>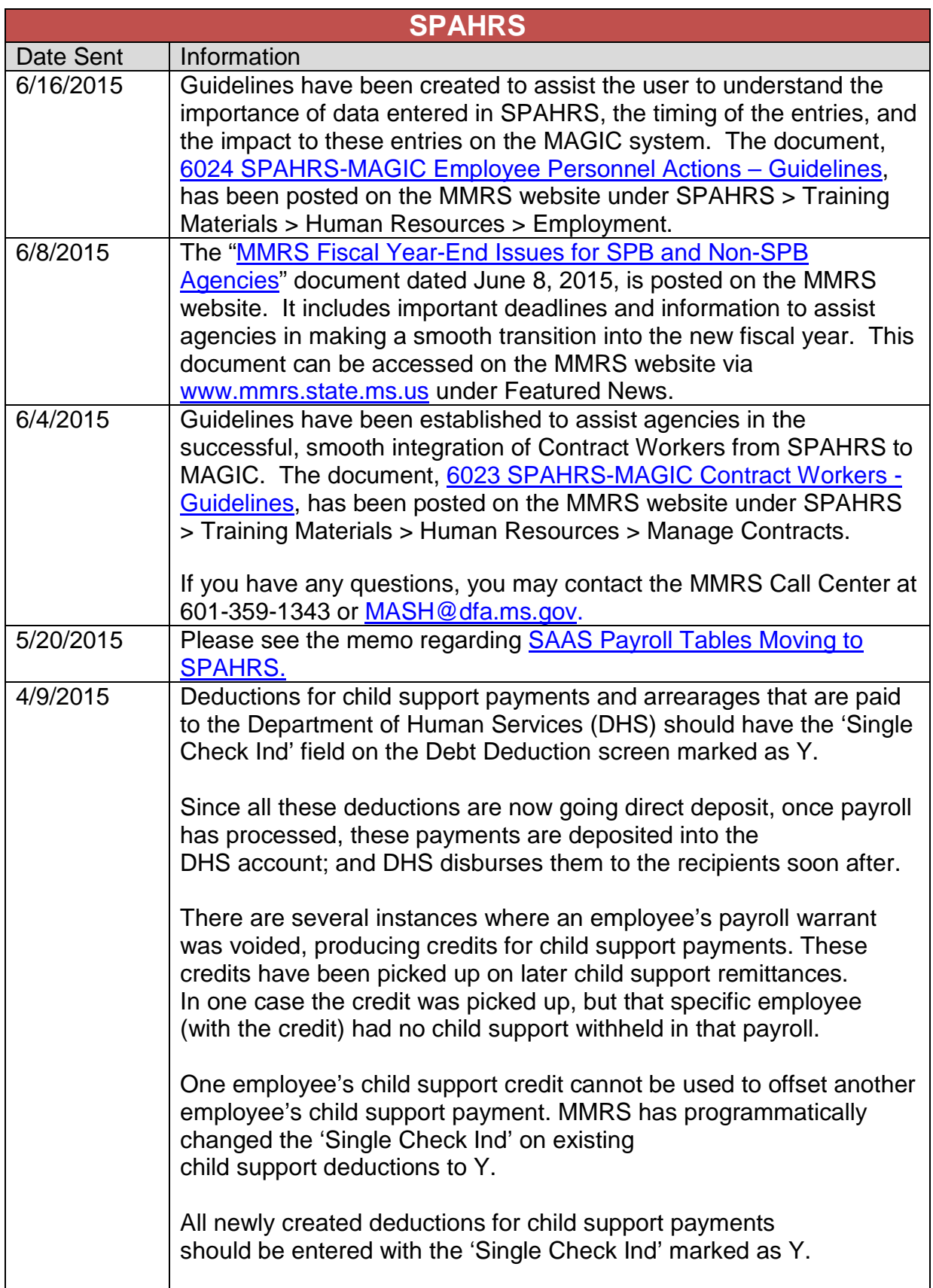

<span id="page-22-0"></span>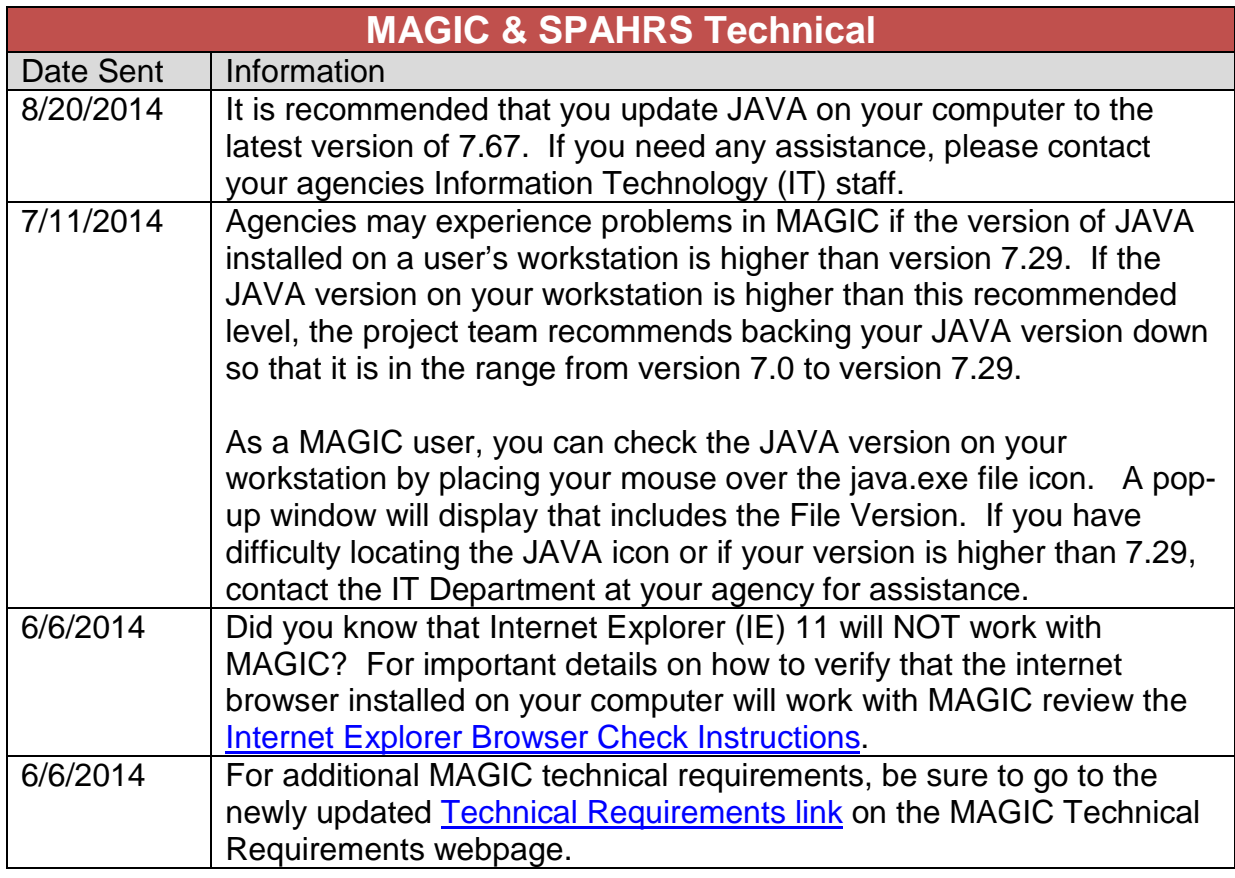

<span id="page-23-0"></span>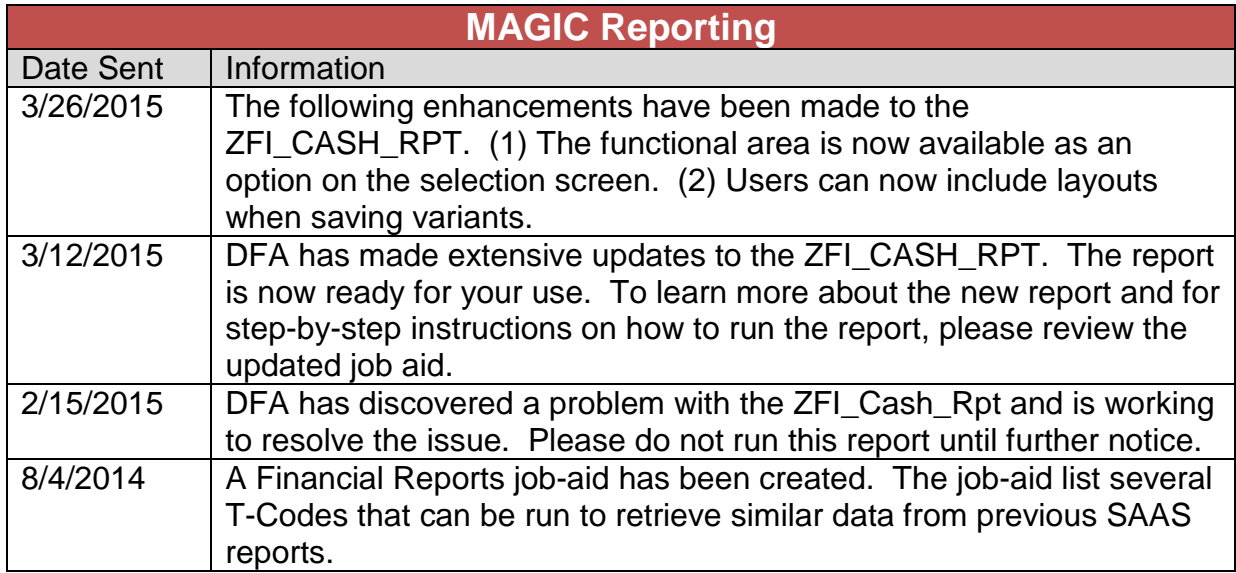

<span id="page-24-0"></span>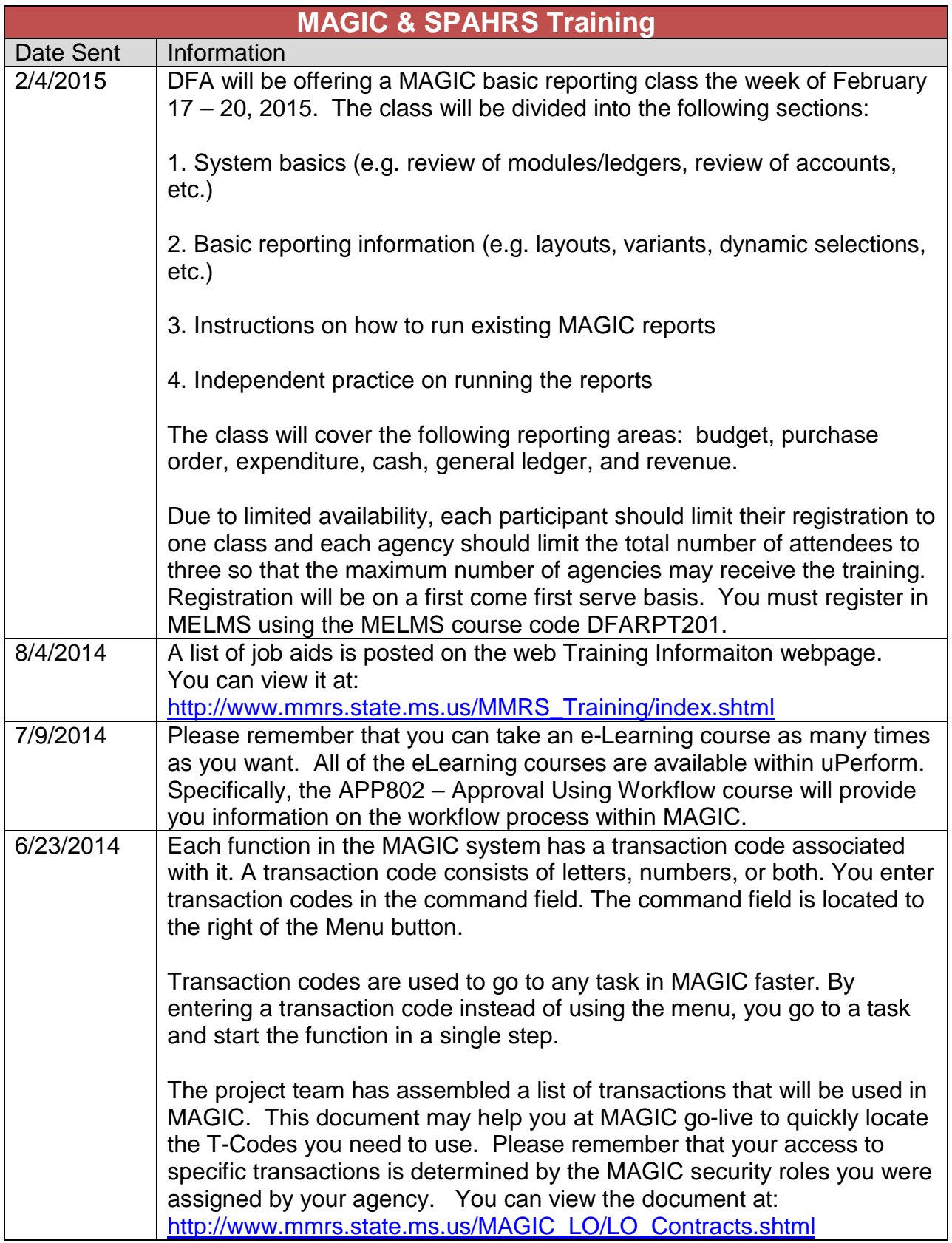

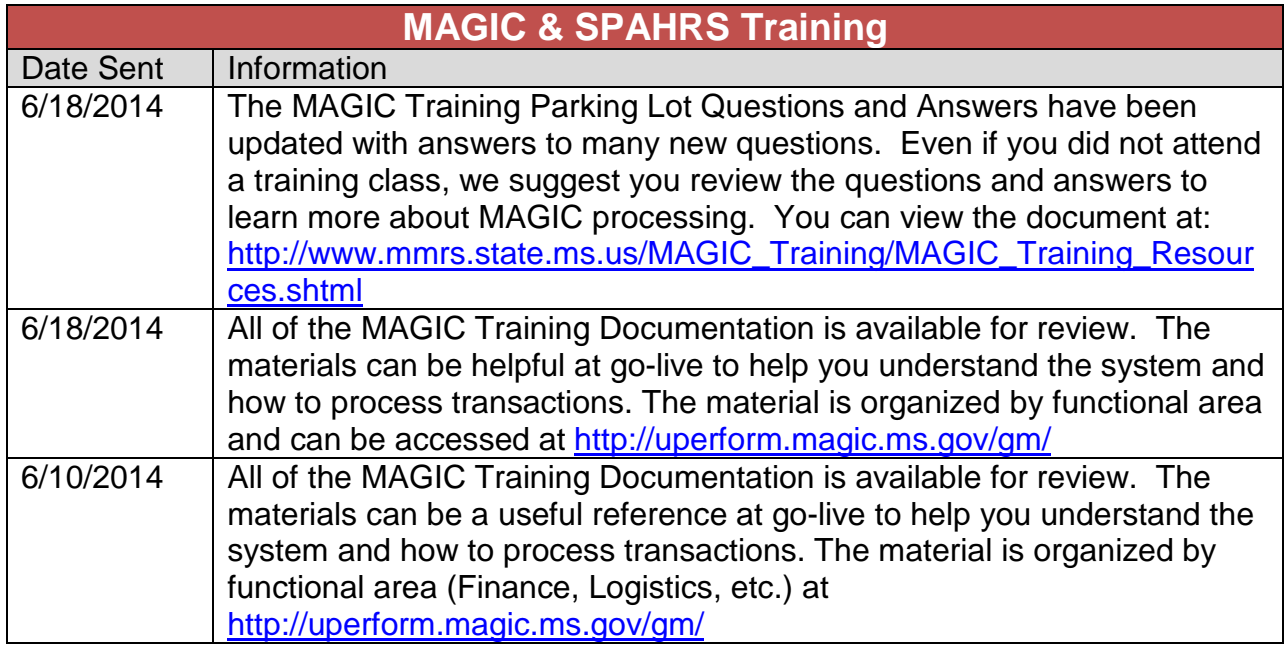

<span id="page-26-0"></span>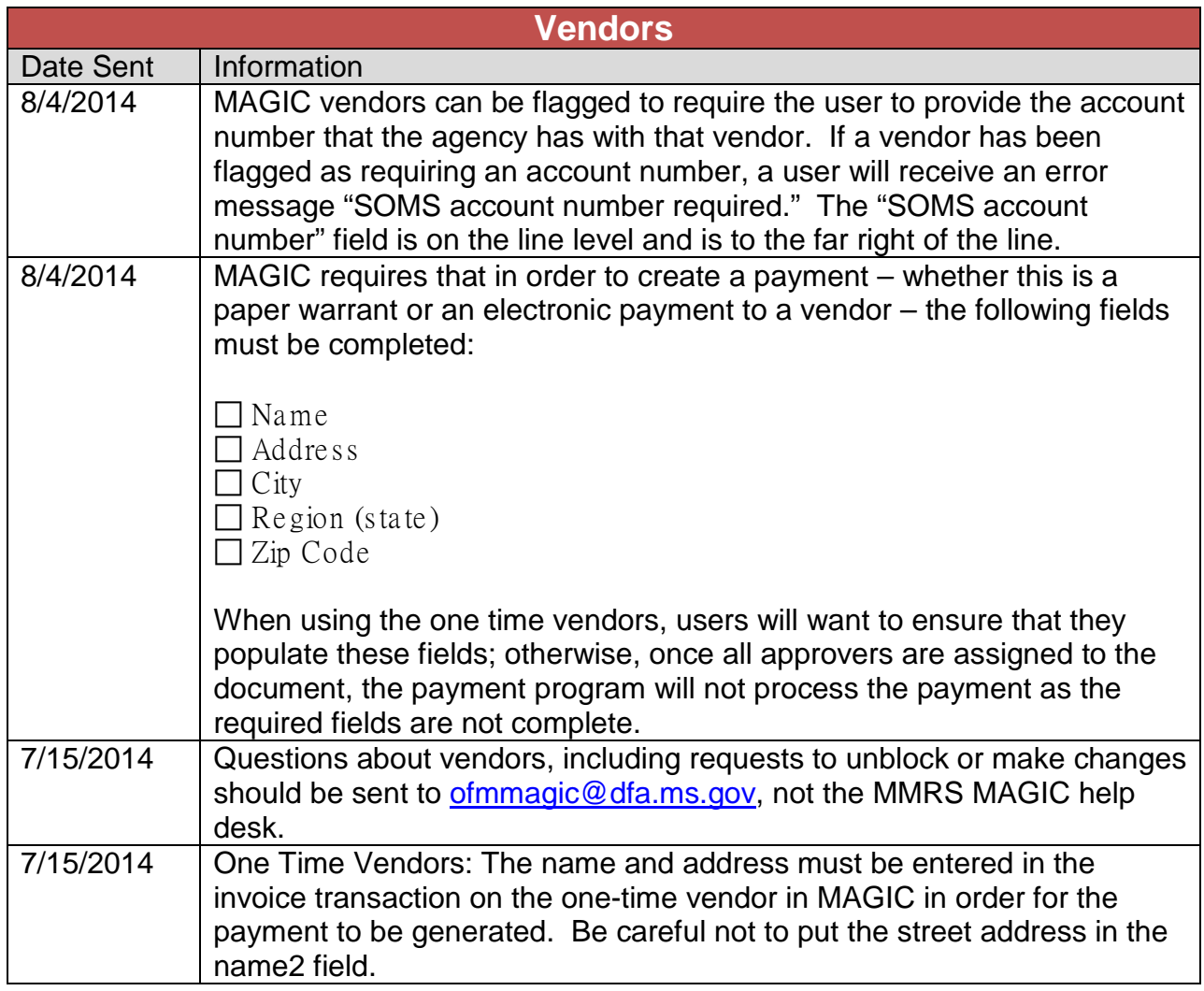